## MOOVIC 丘を越え-上 バスタイムスケジュールと路線図

ロ丘を越え-上 代々木上原駅 Yoyogi-Uehara Sta. [アプリを使って見る](https://moovitapp.com/index/api/onelink/3986059930?pid=Web_SEO_Lines-PDF&c=Footer_Button&is_retargeting=true&af_inactivity_window=30&af_click_lookback=7d&af_reengagement_window=7d&GACP=v%3D2%26tid%3DG-27FWN98RX2%26cid%3DGACP_PARAM_CLIENT_ID%26en%3Dinstall%26ep.category%3Doffline%26ep.additional_data%3DGACP_PARAM_USER_AGENT%26ep.page_language%3Dja%26ep.property%3DSEO%26ep.seo_type%3DLines%26ep.country_name%3D%25E6%2597%25A5%25E6%259C%25AC%26ep.metro_name%3D%25E6%259D%25B1%25E4%25BA%25AC&af_sub4=SEO_other&af_sub8=%2Findex%2Fja%2Fline-pdf-%25E6%259D%25B1%25E4%25BA%25AC%25E9%2583%25BD___Tokyo-5615-1583306-26448320&af_sub9=View&af_sub1=5615&af_sub7=5615&deep_link_sub1=5615&deep_link_value=moovit%3A%2F%2Fline%3Fpartner_id%3Dseo%26lgi%3D26448320%26add_fav%3D1&af_ad=SEO_other_%E4%B8%98%E3%82%92%E8%B6%8A%E3%81%88-%E4%B8%8A_%E4%BB%A3%E3%80%85%E6%9C%A8%E4%B8%8A%E5%8E%9F%E9%A7%85%20Yoyogi-Uehara%20Sta._%E6%9D%B1%E4%BA%AC_View&deep_link_sub2=SEO_other_%E4%B8%98%E3%82%92%E8%B6%8A%E3%81%88-%E4%B8%8A_%E4%BB%A3%E3%80%85%E6%9C%A8%E4%B8%8A%E5%8E%9F%E9%A7%85%20Yoyogi-Uehara%20Sta._%E6%9D%B1%E4%BA%AC_View)

丘を越え-上 バス行代々木上原駅 Yoyogi-Uehara Sta.にはルートが1つあります。平日の運行時間は次のとおりです。 (1)代々木上原駅 Yoyogi-Uehara Sta.:08:27 - 20:27

Moovitアプリを使用して、最寄りの丘を越え-上 バス駅を見つけ、次の丘を越え-上バスが到着するのはいつかを調べる ことができます。

最終停車地**:** 代々木上原駅 **Yoyogi-Uehara Sta.**

11回停車 お線スケジュールを見る

渋谷駅西口 Shibuya Sta. West

東急百貨店本店前 Tokyu-Hyakkaten Hontenmae (Tokyu Department Store )

松濤美術館入口 Shoto-Bijutsukan (Shoto Museum)

東大前 Todai Mae

東大裏 Todai-Ura

富ヶ谷二丁目 Tomigaya 2

富ヶ谷交差点 Tomigaya Kosaten

上原一丁目 Uehara 1

上原二丁目 Uehara 2

古賀音楽博物館 Koga Ongaku Hakubutsukan (Koga Masao Museum Of Music)

代々木上原駅 Yoyogi-Uehara Sta.

丘を越え**-**上 バスタイムスケジュール

代々木上原駅 Yoyogi-Uehara Sta.ルート時刻表:

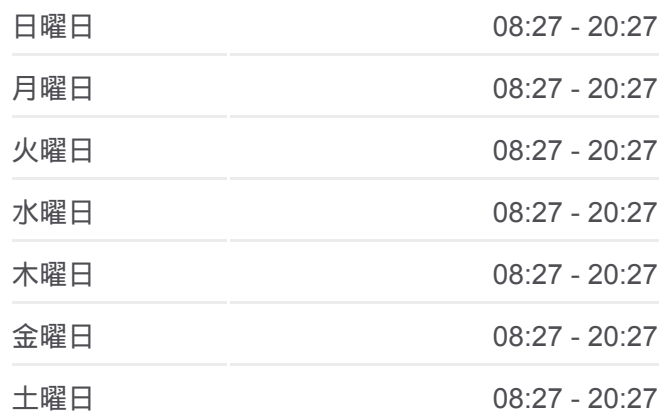

丘を越え**-**上 バス情報 道順**:** 代々木上原駅 Yoyogi-Uehara Sta. 停留所**:** 11 旅行期間**:** 20 分 路線概要**:**

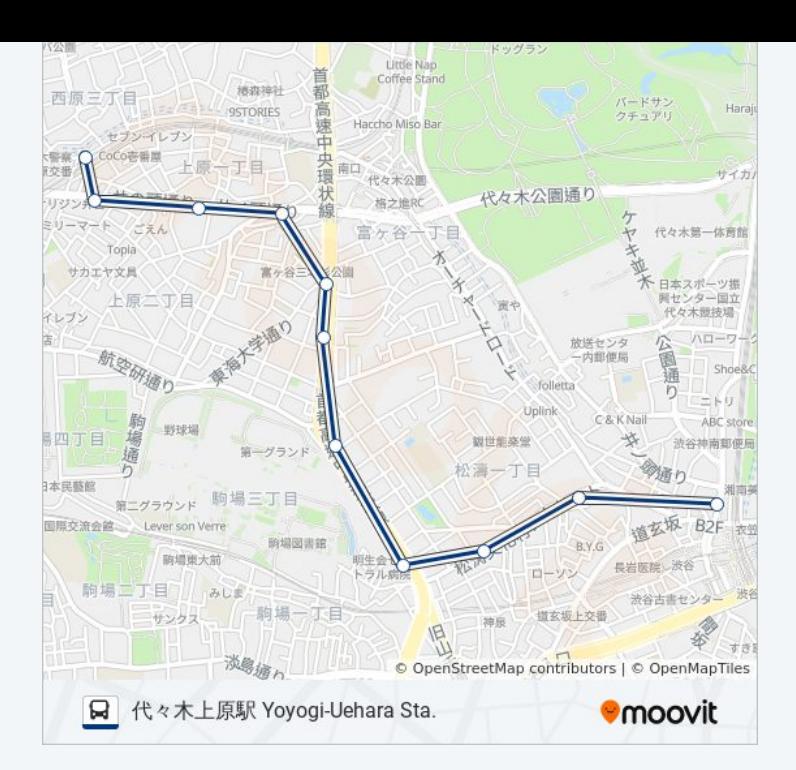

丘を越え-上 バスのタイムスケジュールと路線図は、moovitapp.comのオフ ラインPDFでご覧いただけます。 [Moovit App](https://moovitapp.com/%E6%9D%B1%E4%BA%AC%E9%83%BD___tokyo-5615/lines/%E4%B8%98%E3%82%92%E8%B6%8A%E3%81%88_%E4%B8%8A/26448320/4589152/ja?ref=2&poiType=line&customerId=4908&af_sub8=%2Findex%2Fja%2Fline-pdf-%25E6%259D%25B1%25E4%25BA%25AC%25E9%2583%25BD___Tokyo-5615-1583306-26448320&utm_source=line_pdf&utm_medium=organic&utm_term=%E4%BB%A3%E3%80%85%E6%9C%A8%E4%B8%8A%E5%8E%9F%E9%A7%85%20Yoyogi-Uehara%20Sta.)を使用して、ライブバスの時 刻、電車のスケジュール、または地下鉄のスケジュール、東京内のすべて の公共交通機関の手順を確認します。

Moovit[について](https://moovit.com/about-us/?utm_source=line_pdf&utm_medium=organic&utm_term=%E4%BB%A3%E3%80%85%E6%9C%A8%E4%B8%8A%E5%8E%9F%E9%A7%85%20Yoyogi-Uehara%20Sta.) · MaaS[ソリューション](https://moovit.com/maas-solutions/?utm_source=line_pdf&utm_medium=organic&utm_term=%E4%BB%A3%E3%80%85%E6%9C%A8%E4%B8%8A%E5%8E%9F%E9%A7%85%20Yoyogi-Uehara%20Sta.) · [サポート対象国](https://moovitapp.com/index/ja/%E5%85%AC%E5%85%B1%E4%BA%A4%E9%80%9A%E6%A9%9F%E9%96%A2-countries?utm_source=line_pdf&utm_medium=organic&utm_term=%E4%BB%A3%E3%80%85%E6%9C%A8%E4%B8%8A%E5%8E%9F%E9%A7%85%20Yoyogi-Uehara%20Sta.) · Mooviter[コミュニティ](https://editor.moovitapp.com/web/community?campaign=line_pdf&utm_source=line_pdf&utm_medium=organic&utm_term=%E4%BB%A3%E3%80%85%E6%9C%A8%E4%B8%8A%E5%8E%9F%E9%A7%85%20Yoyogi-Uehara%20Sta.&lang=en)

© 2024 Moovit - All Rights Reserved.

ライブで到着時間を確認する。

 $\begin{tabular}{|c|c|c|c|c|} \hline \quad \quad & \text{Use} & \quad \text{App Store} & \quad \quad & \text{Google Play} \\ \hline \quad \quad & \text{Web App} & \quad \quad & \text{phys} \\ \hline \end{tabular}$